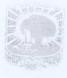

# KEMENTERIAN RISET, TEKNOLOGI DAN PENDIDIKAN TINGGI UNIVERSITAS ANDALAS

Alamat: Gedung Rektorat Kampus Limau Manis Padang-25163 Telepon/Fax: (0751) 71181; 71086,71699, Faximile: (0751) 71085 Laman: http:/www.unand.ac.id e-mail: rektorat@unand.ac.id

#### KEPUTUSAN

# REKTOR UNIVERSITAS ANDALAS NOMOR: 1769/XIII/R/KPT/2018

#### **TENTANG**

## PENUNJUKAN/PENGANGKATAN DOSEN PEMBIMBING LAPANGAN (DPL) MAHASISWA KKN PPM TAHUN 2018

# REKTOR UNIVERSITAS ANDALAS

- Menimbang : a. Pengelola Unit Kuliah Kerja Nyata Universitas Andalas merupakan salah satu unsur pelaksana Tri Dharma Perguruan Tinggi, yang perlu berupaya melakukan pengembangan, meningkatkan mutu penelitian dan pengabdian kepada masyarakat;
  - b. Bahwa Kuliah Kerja Nyata (KKN) adalah kegiatan wajib Universitas Andalas yang merupakan implementasi dari unsur Tri Dharma Perguruan Tinggi yang dilaksanakan diluar kampus, dirasa perlu diangkat/ditunjuk Dosen Pembimbing Lapangan (DPL) mahasiswa KKN PPM Tahun 2018;
  - c. bahwa berdasarkan sub a dan b diatas, perlu ditetapkan dengan Surat Keputusan Rektor.

#### Mengingat

- : 1. Undang-undang Nomor 8 tahun 1974 dan Nomor 43 tahun 1999 tentang Pokok-pokok Kepegawaian;
  - 2. Undang-undang Nomor 20 tahun 2003 tentang Pendidikan Nasional;
  - 3. Undang-undang Nomor 12 tahun 2012 tentang Pendidikan Tinggi;
  - 4. Undang-undang Nomor 5 tahun 2014 tentang Aparatur Sipil Negara;
  - 5. Peraturan Pemerintah Nomor 4 tahun 2014 tentang Penyelenggaraan Pendidikan Tinggi dan Pengelolaan Perguruan Tinggi;
  - Peraturan Menteri Pendidikan dan Kebudayaan Nomor 25 Tahun 2012, tentang Organisasi dan Tata Kerja Universitas Andalas;
- 7. Peraturan Menteri Pendidikan dan Kebudayaan Nomor 47 tahun 2013 tentang Statuta Universitas Andalas;
- 8. Keputusan Menteri Riset, Teknologi dan Pendidikan Tinggi Nomor 336/M/KP/XI/2015 tanggal 24 November 2015 tentang Pemberhentian dan Pengangkatan Rektor Universitas Andalas;
- 9. DIPA Universitas Andalas Tahun 2018, Nomor Sp DIPA-042.01.2.400928/2018 tanggal 5 Desember 2017.

### MEMUTUSKAN

## Menetapkan:

Pertama

: Menunjuk/Mengangkat nama yang tersebut pada daftar lampiran keputusan ini sebagai Dosen Pembimbing Lapangan (DPL) Mahasiswa KKN PPM Tahun 2018;

Kedua

: Dosen Pembimbing Lapangan (DPL) Mahasiswa KKN PPM Tahun 2017, bertugas dan bertanggung jawab kepada Rektor melalui Koordinator PU-KKN Universitas Andalas dan diberikan insentif sebagaimana tertera pada lampiran keputusan ini ;

Ketiga

: Segala biaya yang timbul akibat diterbitkannya keputusan ini, dibebankan kepada dana DIPA Universitas Andalas Tahun Anggaran 2018;

Keempat

: Keputusan ini berlaku sejak tanggal ditetapkan dan apabila terdapat kekeliruan, akan diperbaiki sebagaimana mestinya.

Ditetapkan di Pada tanggal

: Padang : 18 April 2018

TAFDIL HUSNI NIP. 19621 201987021002 LAMPIRAN

: SURAT KEPUTUSAN REKTOR UNIVERSITAS ANDALAS : 1769/XIII/R/KPT/2018

NOMOR

TANGGAL

18 April 2018

TENTANG

Penunjukan/Pengangkatan Dosen Pembimbing Lapangan (DPL) Mahasiswa KKN PPM Universitas Andalas Tahun 2018

| No. | DPL                                                           | Kabupaten/ Kota | Kecamatan               | Nagari/Desa               | Keterangan        |
|-----|---------------------------------------------------------------|-----------------|-------------------------|---------------------------|-------------------|
| 1   | Weriantoni, SE, MSc<br>NIP. 198303032010121005                | Kab. 50 Kota    | Akabiluru               | Batu Hampa                | RM                |
| 2   | Dwisari Dillasamola, M.Farm, Apt<br>NIP. 198205052012122004   | Kab. 50 Kota    | Harau                   | Harau                     | BKKBN             |
| 3   | Dr. Yufri Aldi, M.Si, Apt<br>NIP. 196511231991031002          | Kab. 50 Kota    | Payakumbuh              | Koto Baru<br>Simalanggang | RM                |
| 4   | Dr. Elidahanum Husni, M.Si, Apt<br>NIP. 196109181989302001    | Kab. 50 Kota    | Akabiluru               | Koto Tangah               | RM                |
| 5   | Dr. Verinita, SE. M.Si<br>NIP. 197208262003122004             | Kab. 50 Kota    | Mungka                  | Mungka                    | RM                |
| 6   | Yulizawati, SST,M.Keb<br>NIP. 198107202014042001              | Kab. 50 Kota    | Luak                    | Mungo                     | BKKBN             |
| 7   | Dr. Hidrayani,SP<br>NIP. 196102271987022001                   | Kab. 50 Kota    | Lareh Sago Halaban      | Sikumpa                   | NDC               |
| 8   | Khandra Fahmy, S.TP, MP, PhD<br>NIP. 198104082008121002       | Kab. 50 Kota    | Situjuah Limo<br>Nagari | Situjuah Batua            | RM                |
| 9   | Wahyuni Eloisa Marinda, SE, M.E. NIP. 195908181986032001      | Kab. 50 Kota    | Situjuah Limo<br>Nagari | Situjuah Gadang           | RM                |
| 10  | Dr. Azri Firwan, SpT. M.Eng<br>NIP. 197211271999031003        | Kab. 50 Kota    | Luak                    | Sungai Kemuyang           | NDC               |
| 11  | Prof. Dr. Ir. Erman Syahruddin, SU<br>NIP. 195004041989031001 | Kab. Agam       | Palembayan              | Baringin Agam             | RM                |
| 12  | Budi Rahmadya, M.Eng<br>NIP. 198112222008121004               | Kab. Agam       | Tanjung Raya            | Bayua                     | RM                |
| 13  | Prof. Deddy Prima Putra, Apt<br>NIP. 196404061990011001       | Kab. Agam       | Bukit Batabuah          | Bukik Batabuah            | NDC               |
| 14  | Dr. Ir. Arief, MS<br>NIP. 196404061990011001                  | Kab. Agam       | Tanjung Raya            | Duo Koto                  | NDC               |
| 15  | Dra. Eliza, MS<br>NIP. 195807191985032001                     | Kab. Agam       | Lubuk Basung            | Garagahan                 | BKKBN             |
| 16  | Haiyyu Darman Moenir, S.IP, M.Si<br>NIP. 198012212010121003   | Kab. Agam       | Palembayan              | IV Koto<br>Palembayan     | RM                |
| 17  | Dr. Masril Syukur<br>NIP. 196004031991031002                  | Kab. Agam       | IV Koto                 | Koto Gadang .             | NAGARI<br>DIGITAL |
| 18  | Dr. Gusmini<br>NIP. 197208052006042001                        | Kab. Agam       | Tilatang Kamang         | Koto Tangah<br>Agam       | NDC               |
| 19  | Dr. Eka Candra Lina, SPP. Msi                                 | Kab. Agam       | Matur                   | Lawang                    | RM                |
|     | NIP. 197601112006042004                                       |                 |                         |                           |                   |
| 20  | Dra. Leli Sumarni, MS, Msi<br>NIP. 196212041987032001         | Kab. Agam       | Baso                    | Padang Tarok              | RM                |
| 21  | Dr. M. Nur, MS<br>NIP. 196302011989011001                     | Kab. Agam       | Palembayan              | Salareh Air               | RM                |
| 22  | Ferdinal Asful, M.Si<br>NIP. 197102232005011004               | Kab. Agam       | Baso                    | Simarasok                 | RM                |

| No. | DPL                                                        | Kabupaten/ Kota         | Kecamatan                 | Nagari/Desa                     | Keterangan |
|-----|------------------------------------------------------------|-------------------------|---------------------------|---------------------------------|------------|
| 23  | Dr. Badrul Mustafa<br>NIP. 195612291986031002              | Kab. Agam               | Banuhampu                 | Sungai Tanang                   | NDC        |
| 24  | Dr. Dedy Almasdy, M.Si, Apt<br>NIP. 197102191997021002     | Kab. Agam               | Tanjung Raya              | Tanjung Sani                    | BKKBN      |
| 25  | Lady Diana Yusri, S.S, M.Hum<br>NIP. 198103262005012002    | Kab. Agam               | Palembayan                | Tigo Koto<br>Silungkang         | RM         |
| 26  | Prof. Dr. Reni Mayerni<br>NIP. 196605111990032001          | Kab.<br>Dharmasraya     | Pulau Punjung             | Kambut                          | DIKTI      |
| 27  | Ade Suzana Eka Putri, Ph.D<br>NIP. 198106052006042001      | Kab.<br>Dharmasraya     | Koto Baru                 | Koto Padang                     | BKKBN      |
| 28  | Dr. dr. Andani Eka Putra, MSc<br>NIP. 197208151999091004   | Kab.<br>Dharmasraya     | Koto Salak                | Padukuan                        | BKKBN      |
| 29  | Dr. Eng. Rian Ferdian<br>NIP. 198609162014041001           | Kab.<br>Dharmasraya     | Timpeh                    | Ranah Palabi                    | REGULER    |
| 30  | Ediset, Spt, M.Si<br>NIP. 198009122009121001               | Kab.<br>Dharmasraya     | Sitiung                   | Siguntur                        | NDC        |
| 31  | Dr. Darmawan, M.Sc<br>NIP. 196609011992031003              | Kab.<br>Dharmasraya     | Sitiung                   | Sitiung                         | REGULER    |
| 32  | Dr. Syamsurizaldi, S.IP, SE, MM<br>NIP. 197312301993031002 | Kab.<br>Dharmasraya     | Pulau Punjung             | Tebing Tinggi                   | REGULER    |
| 33  | Dra. Sri Setiawati, MA<br>NIP. 196831011993032001          | Kab.<br>Dharmasraya     | Timpeh                    | Timpeh                          | NDC        |
| 34  | Dr. dr. Afriwardi, Sp. KO., MA<br>NIP.196704211997021001   | Kab. Kep.<br>Mentawai   | Sipora                    | Goiso Oinan                     | NDC        |
| 35  | Prof. Ir. Yonariza, MSc. PhD<br>NIP. 1966505051991031003   | Kab. Kep.<br>Mentawai   | Siberut Selatan           | Mailepet                        | REGULER    |
| 36  | Dr. Tesri Maideliza, M.Sc<br>NIP. 196405071991031002       | Kab. Kep.<br>Mentawai   | Siberut Selatan           | Muntei                          | REGULER    |
| 37  | Dr. Evitayani, M.Agr<br>NIP. 197310292003122001            | Kab. Kep.<br>Mentawai   | Sipora Utara              | Sido Makmur                     | NDC        |
| 38  | Prof. Erwin<br>NIP.196303111989011002                      | Kab. Kep.<br>Mentawai   | Sipora Utara              | Sipora Jaya                     | REGULER    |
| 39  | Prof. Dr. Ir. Rusnam, MS<br>NIP. 196309041989031002        | Kab. Padang<br>Pariaman | VII Koto Sungai<br>Sarik  | Ambuang Kapua<br>Sungai Sariak  | RM         |
| 40  | Dr. Roslinda Rasyid, M.Si, Apt<br>NIP. 195605261987102001  | Kab. Padang<br>Pariaman | Padang Sago               | Batu Kalang<br>Utara            | RM         |
| 41  | Dr. Mardenis, SH, Msi<br>NIP. 196111121989031003           | Kab. Padang<br>Pariaman | V Koto Kampung<br>Dalam   | Campago Barat                   | RM         |
| 42  | Asmi Abbas, SE., MM<br>NIP. 196010102006041001             | Kab. Padang<br>Pariaman | III Koto Aur<br>Malintang | III Koto Aur<br>Malintang Timur | RM         |
| 43  | H. Syahrial Razak, SH. MS<br>NIP. 195609121986031001       | Kab. Padang<br>Pariaman | V Koto Timur              | Kudu Gantiang<br>Barat          | RM         |
| 44  | Dr. Fery Andrianus, SE,Msi<br>NIP. 197302061999031002      | Kab. Padang<br>Pariaman | Nan Sabaris               | Kurai Taji Timur                | RM         |
| 45  | dr. Adila Kasni Astiena, MARS<br>NIP. 197005302003122001   | Kab. Padang<br>Pariaman | VII Koto Sungai<br>Sarik  | Lareh Nan<br>Panjang Selatan    | RM         |
| 46  | Dr. Netti Suharti, Apt<br>NIP. 195909271986032001          | Kab. Padang<br>Pariaman | VII Koto Sungai<br>Sarik  | Lurah Ampalu                    | NDC        |
| 47  | Dr. Erizal, M.Si, Apt<br>NIP. 197304101998021001           | Kab. Padang<br>Pariaman | Batang Gasan              | Malai V Suku<br>Timur           | RM         |
| 48  | Dra. Yustini Alioes, M.Si, Apt<br>NIP. 196006141988112001  | Kab. Padang<br>Pariaman | Lubuk Alung               | Pasia Laweh                     | RM         |

| No. | DPL                                                                   | Kabupaten/ Kota         | Kecamatan              | Nagari/Desa                  | Keterangar |
|-----|-----------------------------------------------------------------------|-------------------------|------------------------|------------------------------|------------|
| 49  | Zulkifli, N. Dr. SE. Msi<br>NIP. 196501091994031002                   | Kab. Padang<br>Pariaman | Ulakan Tapakis         | Seulayat Ulakan              | RM         |
| 50  | Dr. Ernita Arif, , M.Si<br>NIP. 197706152009122003                    | Kab. Padang<br>Pariaman | Lubuk Alung            | Sikabu                       | NDC        |
| 51  | Renny Eka Putri, S.TP, MP. PhD<br>NIP. 198006212006042016             | Kab. Padang<br>Pariaman | Batang Anai            | Sungai Buluah<br>Timur       | NDC        |
| 52  | Linda Elmis, SH. MH<br>NIP. 1958040319852001                          | Kab. Padang<br>Pariaman | Nan Sabaris            | Sunua Tengah                 | RM         |
| 53  | Prof. Dr. Ir. Khasrad, M.Si<br>NIP. 196311201990011001                | Kab. Padang<br>Pariaman | Patamuan               | Tandikek Selatan             | RM         |
| 54  | M. Yunis, SS, M.Hum NIP.<br>198308092010121003                        | Kab. Padang<br>Pariaman | Sintuk Toboh<br>Gadang | Toboh Gadang<br>Selatan      | RM         |
| 55  | Drs. Julizar, Apt, M.Kes<br>NIP. 196007161989031003                   | Kab. Pasaman            | Bonjo                  | Koto Kaciak                  | BKKBN      |
| 56  | Dr. Syafril, M.Si<br>NIP. 196409061992031003                          | Kab. Pasaman            | Rao Selatan            | Lansek Kadok                 | REGULER    |
| 57  | Dr. Yulmira Yanti, S.Si., MP<br>NIP. 197806232006042002               | Kab. Pasaman            | Rao Selatan            | Lubuk Layang                 | NDC        |
| 58  | Mahdi, SP. M.Si. PhD<br>NIP. 197104102000031002                       | Kab. Pasaman            | Simpang Alahan<br>Mati | Simpang                      | REGULER    |
| 59  | Dr.Ir Rusmana Wijaya Setia N,<br>M.Rur, Sc<br>NIP. 196205191988101001 | Kab. Solok<br>Selatan   | Sungai Pagu            | Sako Selatan<br>Pasia Talang | REGULER    |
| 60  | Ir. Aisman, M.Si<br>NIP. 196408291990101001                           | Kab. Pasaman            | Padang Gelugur         | Sontang Cubadak              | REGULER    |
| 61  | Esi Afriyanti, SKp. M. Kes<br>NIP. 19760416200122001                  | Kab. Pasaman            | Lubuk Sikaping         | Sundata                      | BKKBN      |
| 62  | Dr. phil. Nat. Nurmiati<br>NIP. 196211261990012001                    | Kab. Pasaman<br>Barat   | Pasaman                | Aur Kuniang                  | REGULER    |
| 63  | Dr. Khairani, SH. MH<br>NIP. 196212111989012001                       | Kab. Pasaman<br>Barat   | Ranah Batahan          | Desa Baru                    | NDC        |
| 64  | Dr. Syofirman Syofyan, Sh. MH<br>NIP. 196402211990031001              | Kab. Pasaman<br>Barat   | Luhak Nan Duo          | Kapa                         | REGULER    |
| 65  | Dr. Feri Lismanto Syaiiful, S.Pt. MP<br>NIP. 197809052008011010       | Kab. Pasaman<br>Barat   | Kinali                 | Kinali                       | NDC        |
| 66  | Dr. P.K. Dewi Hayati<br>NIP.197212251999032001                        | Kab. Pasaman<br>Barat   | Luhak Nan Duo          | Koto Baru                    | DIKTI      |
| 67  | Dr. Sri. Wahyuni, SPt, Msi<br>NIP. 197809172008012018                 | Kab. Pasaman<br>Barat   | Talamau                | Sinuruik                     | REGULER    |
| 68  | Efren Nova, SH. MH<br>NIP. 196110111987022001                         | Kab. Pasaman<br>Barat   | Sungai Aur             | Sungai Aur                   | REGULER    |
| 69  | Dr. Ir. Alfi Asben, M.Si<br>NIP. 196804251994031002                   | Kab. Pasaman<br>Barat   | Talamau                | Talu                         | REGULER    |
| 70  | Dr. phil. Nat. Periadnadi<br>NIP. 195907251986031017                  | Kab. Pasaman<br>Barat   | Lembah Malintang       | Ujung Gading                 | REGULER    |
| 71  | Ir. Amrizal Anas, MS<br>NIP. 196301031992031002                       | Kab. Pesisir<br>Selatan | Silaut                 | Air Hitam                    | NDC        |
| 72  | Dr. Indraddin, M.Si<br>NIP. 196711301999031001                        | Kab. Pesisir<br>Selatan | Silaut                 | Durian Seribu                | NDC        |
| 73  | Dr. Ir.Hj. Tinda Afriani, MP<br>NIP.196204261987032001                | Kab. Pesisir<br>Selatan | Bayang                 | Kapelgam Koto<br>Marapak     | DIKTI      |
| 74  | M. Ikhsan Rias, SE., M.Si<br>NIP. 196507091992031002                  | Kab. Pesisir<br>Selatan | Silaut                 | Lubuk Bunta                  | NDC        |

| No. | DPL                                                       | Kabupaten/ Kota         | Kecamatan        | Nagari/Desa                   | Keterangan |
|-----|-----------------------------------------------------------|-------------------------|------------------|-------------------------------|------------|
| 75  | Dr. Ir. Elly Rosa, MS<br>NIP. 196108211986032002          | Kab. Pesisir<br>Selatan | Silaut           | Pasir Binjai                  | NDC        |
| 76  | Dodon Yendri, M.Kom<br>NIP. 196603091986031001            | Kab. Pesisir<br>Selatan | Silaut           | Sambungo                      | NDC        |
| 77  | Dr. Eri Gas Ekaputra<br>NIP.                              | Kab. Pesisir<br>Selatan | Silaut           | Silaut                        | NDC        |
| 78  | Dr. Firda Arlina<br>NIP. 196402101989012001               | Kab. Pesisir<br>Selatan | Silaut           | Sungai Pulai                  | NDC        |
| 79  | Dr. Kurnia Warman, SH, MH<br>NIP. 197106301998021002      | Kab. Pesisir<br>Selatan | Silaut           | Sungai Serik                  | NDC        |
| 80  | Dr. Ferri Arlius<br>NIP. 196712251993021001               | Kab. Pesisir<br>Selatan | Silaut           | Sungai Sirah<br>Silaut        | NDC        |
| 81  | Dr. Masrizal, Dt. Manggung<br>NIP. 197312311998031014     | Kab. Pesisir<br>Selatan | Ranah Pesisir    | Sungai Tunu<br>Utara          | NDC        |
| 82  | Fitriani Armin, M.Si, Apt<br>NIP. 197611142006042002      | Kab. Pesisir<br>Selatan | Silaut           | Talang Binjai                 | NDC        |
| 83  | Dr. Montesqrit S.Pt, M.Si<br>NIP.197011251999031002       | Kab. Pesisir<br>Selatan | Sutera           | Taratak Surantiah             | NDC        |
| 84  | Dr. Eva Ronaning Roum, Msi<br>NIP. 198003302008012008     | Kab. Sijunjung          | Koto Tujuah      | Guguak                        | BKKBN      |
| 85  | Drs. Tamrin, M.Si<br>NIP. 196010181997031001              | Kab. Sijunjung          | Lubuak Tarok     | Kampuang Dalam                | REGULER    |
| 86  | Dr. Syahrizal, Msi<br>NIP.196404261990031003              | Kab. Sijunjung          | Sijunjung        | Kandang Baru                  | REGULER    |
| 87  | Muchlis Awwali, S.S, M.Si<br>NIP.196610101999031002       | Kab. Sijunjung          | Lubuak Tarok     | Lubuak Tarok                  | BKKBN      |
| 88  | Heru Dibyo Laksono, MT<br>NIP.197701072005011002          | Kab. Sijunjung          | IV Nagari        | Muaro Bodi                    | REGULER    |
| 89  | Dr. Eka Putra Waldi<br>NIP. 197212201998031003            | Kab. Sijunjung          | IV Nagari        | Palangki                      | REGULER    |
| 90  | Yudhi Andoni, SS, MA<br>NIP. 197806122006041005           | Kab. Sijunjung          | Sijunjuang       | Sijunjuang                    | REGULER    |
| 91  | Prof. Dr. Ir. Novirman Jamarun<br>NIP. 195511061980031001 | Kab. Sijunjung          | Sumpur Kudus     | Silantai                      | NDC        |
| 92  | Monika Riyanti Helmi, M.Si<br>NIP. 197407182005012002     | Kab. Sijunjung          | Sumpur Kudus     | Tanjuang Bonai<br>Aur Selatan | NDC        |
| 93  | Ir. Ayendra Asmuti, M.Si<br>NIP. 19650405199001001        | Kab. Sijunjung          | Sumpur Kudus     | Unggan                        | NDC        |
| 94  | Dr. Idral Purnkarya, SKM, MKM<br>NIP. 197909102005011002  | Kab. Solok              | Lembah Gumanti   | Alahan Panjang                | REGULER    |
| 95  | Rika Hariance, SP., M.Si<br>NIP. 198505042012122001       | Kab. Solok              | X Koto Singkarak | Aripan                        | REGULER    |
| 96  | Dr. Sri Maryati, SE. Msi<br>NIP. 196606171993032002       | Kab. Solok              | Gunung Talang    | Batang Barus                  | REGULER    |
| 97  | Diana Sylvi, S.TP, M.Si<br>NIP. 197101011994022001        | Kab. Solok              | Danau Kembar     | Kampuang Batu<br>Dalam        | REGULER    |
| 98  | Dr. Suhatri, MS, Apt<br>NIP.195523091988102001            | Kab. Solok              | Junjung Sirih    | Paninggahan                   | REGULER    |
| 99  | Prof. Dr. Ir. Husmaini, MP<br>NIP. 196305131988032003     | Kab. Solok              | X Koto Diatas    | Paninjauan                    | YAGEMI     |
| 100 | Ir. Nusyirwan, MT<br>NIP. 196602181993021001              | Kab. Solok              | Kubung           | Saok Laweh                    | YAGEMI     |
| 101 | Ir. Oktonis Emalinda, MP<br>NIP. 196810071993032003       | Kab. Solok              | X Koto Diatas    | Sulit Air                     | REGULER    |

| No. | DPL                                                          | Kabupaten/ Kota       | Kecamatan                   | Nagari/Desa             | Keterangan |
|-----|--------------------------------------------------------------|-----------------------|-----------------------------|-------------------------|------------|
| 102 | Dr. Ir. Arfai, MS<br>NIP. 196006061987021003                 | Kab. Solok            | IX Koto Sungai Lasi         | Sungai Jambua           | NDC        |
| 103 | Dr. Adrinal, SP<br>NIP. 196212201988101001                   | Kab. Solok            | Hiliran Gumanti             | Tabek                   | DIKTI      |
| 104 | Dr. Juniarti, SP. MP<br>NIP. 197606102005012004              | Kab. Solok            | X Koto Diatas               | Tanjung Balik           | REGULER    |
| 105 | Dr. Ir. Elihasridas, M.Si<br>NIP. 196309211990101001         | Kab. Solok            | IX Koto Sungai Lasi         | Taruang-Taruang         | REGULER    |
| 106 | Prof. Hj. Endang Purwati, MS. Ph.D<br>NIP.195103171978032001 | Kab. Solok<br>Selatan | Pauh Duo                    | Alam Pauh Duo           | NDC        |
| 107 | Drs. Armansyah, M.Hum<br>NIP. 196111121989011001             | Kab. Solok<br>Selatan | Sungai Pagu                 | Koto Baru               | REGULER    |
| 108 | Dra. Elmatris Sy, MS<br>NIP. 196203071988112001              | Kab. Solok<br>Selatan | Sangir                      | Lubuk Gadang            | REGULER    |
| 109 | Riki Afrizal, SH. MH<br>NIP. 198509162014041001              | Kab. Solok<br>Selatan | Sangir                      | Lubuk Gadang<br>Selatan | REGULER    |
| 110 | Dr. A. Irzal Rias, SH. MH<br>NIP. 1963081819890110011        | Kab. Solok<br>Selatan | Sangir                      | Lubuk Gadang<br>Utara   | REGULER    |
| 111 | Iwan Kurniawan, SH, MH<br>NIP. 197801212005011001            | Kab. Solok<br>Selatan | Sangir Jujuan               | Lubuk Malako            | REGULER    |
| 112 | Drs. Ardi Abbas, MT<br>NIP.196601161994031002                | Kab. Solok<br>Selatan | Sangir Jujuan               | Padang Aia<br>Dingin    | REGULER    |
| 113 | Fajri Adrinto, SE, M. Bus, PhD<br>NIP. 198005292005011003    | Kab. Solok<br>Selatan | Sangir Jujuan               | Padang Limau<br>Sundai  | REGULER    |
| 114 | Ir. Erpomen, MP<br>NIP. 196207111990011001                   | Kab. Solok<br>Selatan | Koto Parik Gadang<br>Diateh | Pakan Rabaa             | REGULER    |
| 115 | Dr. Elvaswer, M.Sc<br>NIP. 197905121998021001                | Kab. Solok<br>Selatan | Koto Parik Gadang<br>Diateh | Pakan Rabaa<br>Timur    | REGULER    |
| 116 | Yessi Puspita, S.Sos, M. Si<br>NIP. 198210242008122002       | Kab. Solok<br>Selatan | Koto Parik Gadang<br>Diateh | Pasir Talang<br>Timur   | REGULER    |
| 117 | Nelvia Iryani, SE. M.Si<br>NIP. 198211072009122005           | Kab. Solok<br>Selatan | Pauh Duo                    | Pauh Duo Nan<br>Batigo  | REGULER    |
| 118 | Dody Ichwana Putra, ST, MT<br>NIP. 198611072015041001        | Kab. Solok<br>Selatan | Sangir Balai Jambu          | Ranah Pantai<br>Cermin  | REGULER    |
| 119 | Rian Hidayat, Sp. MM<br>NIP. 1980042202009101002             | Kab. Solok<br>Selatan | Sangir Balai Jambu          | Sungai Kunyit<br>Barat  | REGULER    |
| 120 | Dr. Fitrimawati, S. Pt, M.Si<br>NIP. 197211072008042003      | Kab. Solok<br>Selatan | Sangir Balai Jambu          | Talunan Maju            | REGULER    |
| 121 | Dr. Ns. Meri Neherta, M. Biomed<br>NIP. 196305291984122001   | Kab. Tanah Datar      | X Koto                      | Aia Angek               | RM         |
| 122 | Prof. Warnita, SP<br>NIP. 1964010119892001                   | Kab. Tanah Datar      | Batipuh                     | Andaleh                 | DIKTI      |
| 123 | Dr. Helmizar, SKM, M.Biomed<br>NIP.197311101997032002        | Kab. Tanah Datar      | Padang Gantiang             | Atar                    | RM         |
| 124 | Dr. Zozy Aneloi Noli<br>NIP. 196408261991032002              | Kab. Tanah Datar      | Limo Kaum                   | Cubadak                 | RM         |
| 125 | Najmuddin Rasul, PhD<br>NIP.196004071989031001               | Kab. Tanah Datar      | Batipuh Selatan             | Guguk Malalo            | NDC        |
| 126 | Ns. Yondrizal Nurdin, M. Biomed<br>NIP. 196206151984011001   | Kab. Tanah Datar      | X Koto                      | Pandai Sikek            | RM         |
| 127 | Arif Budiman, M.Si<br>NIP. 197311141999031004                | Kab. Tanah Datar      | Pariangan                   | Pariangan               | RM         |
| 128 | Dr. Rustini, M.Si, Apt<br>NIP. 196506031992032               | Kab. Tanah Datar      | Salimpauang                 | Salimpauang             | RM         |
|     | NIP. 190300031992032                                         |                       |                             |                         |            |

. '

| No. | DPL                                                       | Kabupaten/ Kota        | Kecamatan               | Nagari/Desa               | Keterangan      |
|-----|-----------------------------------------------------------|------------------------|-------------------------|---------------------------|-----------------|
| 129 | Elfi Rahmi, S.Pt.MP<br>NIP. 198201032005012001            | Kab. Tanah Datar       | Salimpauang             | Sumanik                   | NDC             |
| 130 | Dr. Dwi Evaliza, SP<br>NIP.196204111989032001             | Kab. Tanah Datar       | Sungayang               | Sungai Patai              | NDC             |
| 131 | Adrianis, SS., M.Si<br>NIP. 197111032005012002            | Kab. Tanah Datar       | Sungayang               | Sungayang                 | RM              |
| 132 | drg. Susi, MKM<br>NIP. 196811101999032002                 | Kab. Tanah Datar       | Lintau Buo              | Tepi Selo                 | RM              |
| 133 | Neneng Oktarina, SH. MH<br>NIP. 196910071998022001        | Kab. Tanah Datar       | Rambatan                | III Koto                  | RM              |
| 134 | Dr. drg. Nila Kusuma. M. Biomed<br>NIP.19720720200122002  | Kota Padang            | Lubuk Kilangan          | Bandar Buat               | PUPR            |
| 135 | Rinaldi, S.Sos. M.I.Kom<br>NIP. 198212082014041001        | Kota Padang            | Lubuk Kilangan          | Baringin                  | PUPR            |
| 136 | Drs. Yoserizal, Msi<br>NIP.196008251989011001             | Kota Padang            | Lubuk Kilangan          | Batu Gadang               | PUPR            |
| 137 | Dr. Denas Symond<br>NIP. 195802201982011001               | Kota Padang            | Padang Selatan          | Bukit Gado-Gado           | NDC             |
| 138 | Nuraini Budi Astuti, SP, MSI<br>NIP. 197801192005012002   | Kota Padang            | Lubuk Kilangan          | Indarung                  | PUPR            |
| 139 | Agus Sri Banowo, S.KP,S.Kep,MPH<br>NIP.196910061995031001 | Kota Padang            | Lubuk Kilangan          | Koto Lalang               | PUPR            |
| 140 | Dr. dr. Yuniar Lestari, M.Kes<br>NIP. 196706141997022001  | Kota Padang            | Pauh                    | Lambung Bukit             | GERMAS          |
| 141 | Ulfa Nora, SH. MH<br>NIP. 196111161986032001              | Kota Padang            | Lubuk Kilangan          | Padang Basi               | PUPR            |
| 142 | Ratna Aisuwarya, M.Eng<br>NIP. 198410302008122002         | Kota Padang            | Bungus Teluk<br>Kabung  | Sungai Pisang             | NDC             |
| 143 | Dr. Izharman, M. Ag<br>NIP.195802201982011001             | Kota Padang            | Lubuk Kilangan          | Tarantang                 | PUPR            |
| 144 | Dr. Khairil Anwar, MS<br>NIP. 196702071997021001          | Kota Padang<br>Panjang | Padang Panjang<br>Timur | Ekor Lubuk                | NDC             |
| 145 | Fitrini, S.P, M.Econs<br>NIP. 197902282002122003          | Kota Padang<br>Panjang | Padang Panjang<br>Timur | Gantiang                  | DIKTI           |
| 146 | Dr. Eng. Fauzan<br>NIP. 197406121998021002                | Kota Pariaman          | Pariaman Selatan        | Desa Batang<br>Tajongkek  | KEBENCA<br>NAAN |
| 147 | Prof. Dr. Hermansyah Aziz<br>NIP. 195301261979031002      | Kota Pariaman          | Pariaman Utara          | Desa Cubadak Air<br>Utara | REGULER         |
| 148 | Dr. Adrial, M.Kes<br>NIP. 196307091994121001              | Kota Pariaman          | Pariaman Tengah         | Desa Kampung<br>Baru      | REGULER         |
| 149 | Drs. Masrizal, M. Soc. Sc<br>NIP. 195811021987021003      | Kota Pariaman          | Pariaman Selatan        | Desa Punggung<br>Lading   | NDC             |
| 150 | Prof. Dr. Abdul Hakam<br>NIP. 196212261992031002          | Kota Pariaman          | Pariaman Selatan        | Desa Sikabu               | KEBENCA<br>NAAN |
| 151 | Yulizar Yusuf, MS<br>NIP. 195907021988031001              | Kota Pariaman          | Pariaman Utara          | Desa Tungkai<br>Selatan   | REGULER         |
| 152 | Bustanul Arifin, M.Si<br>NIP. 196002281990031001          | Kota Pariaman          | Pariaman Timur          | Kampung Tangah            | REGULER         |
| 153 | Hendra Lukito, SE. MM. PhD<br>NIP. 197106242006041007     | Kota Payakumbuh        | Lamposi Tigo<br>Nagari  | Koto Panjang<br>Padang    | PUPR            |
| 154 | Dr. Susiana, SE, Msi, Akt<br>NIP. 197203191993032002      | Kota Pariaman          | Payakumbuh<br>Selatan   | Limbukan                  | PUPR            |

.

.

| No.  | DPL                                                       | Kabupaten/ Kota                  | Kecamatan        | Nagari/Desa           | Keterangan |
|------|-----------------------------------------------------------|----------------------------------|------------------|-----------------------|------------|
| 155  | Erizal N, SE. MM<br>NIP. 196610181993031001               | Kota Pariaman                    | Payakumbuh Timur | Padang Alai Bodi      | PUPR       |
| 156  | Dr. Tertia Delia Nova, M.Si<br>NIP. 196011161986032002    | Kota Pariaman                    | Payakumbuh Timur | Payo Basuang          | NDC        |
| 157  | Dr. lr. H. Hendri, MS<br>NIP.196207291988101001           | Kota Pariaman                    | Payakumbuh Barat | Subarang Batuang      | PUPR       |
| 158  | Dr. Eri Besra, SE.MM<br>NIP. 197202101999032003           | Kota Sawahlunto                  | Talawi           | Sikalang              | PUPR       |
| 159  | Ir. Ismet Iskandar, MS<br>NIP. 195408011986031001         | Kota Sawahlunto                  | Barangin         | Desa Kolok Nan        | NDC        |
| 160  | Dr. Silvia Rosa, S.Si<br>NIP.196509271995122001           | Kota Sawahlunto                  | Lembah Segar     | Desa Kubang<br>Tangah | NDC        |
| 161  | Ardian Putra, M.Si<br>NIP. 198304222005011000             | Kota Sawahlunto                  | Barangin         | Talago Gunuang        | PUPR       |
| 162  | Dr. Dahyunir Dahlan<br>NIP. 196811281995121002            | Kota Sawahlunto                  | Talawi           | Talawi Mudiak         | PUPR       |
| 163  | Ir. Adam Malik, M.Eng<br>NIP. 196603201993021001          | Kota Sawahlunto                  | Silungkang       | Taratak Bancah        | PUPR       |
| 164  | Lusi Maira M. Agr, Sc<br>NIP. 196405281990032001          | Kota Solok                       | Tanjung Harapan  | Kampuang Jawa         | PUPR       |
| 165  | Dr. Yohannes Alen, MSc<br>NIP. 196003031991031001         | Kota Solok                       | Tanjung Harapan  | Laiang                | PUPR       |
| 166  | Dr. Ferdi, SH. MH<br>NIP. 196807231993021001              | Kota Solok                       | Tanjung Harapan  | Nan Balimo            | PUPR       |
| 167  | Dr. Jendrius, M.Si<br>NIP. 196901311994031002             | Kota Solok                       | Lubuk Sikarah    | Simpang Rumbio        | PUPR       |
| 168  | Dr. Ratni Prima Lita, SE. MM<br>NIP. 197103311999032001   | Kota Solok                       | Lubuk Sikarah    | Tanah Garam           | NDC        |
| 169  | Dr. Ujang Khairul, MS<br>NIP. 196707271992031003          | Kota Solok                       | Lubuk Sikarah    | VI Suku               | PUPR       |
| 1170 | Dr. Masyhuri Hamidi, SE.,M.Si.<br>NIP. 196909031995121001 | Internasional                    |                  | Malaysia              |            |
| 171  | Dr. Salman, M.Si,Apt<br>NIP. 19661126199203100            | Propinsi Lampung                 |                  | Lampung               | -          |
| 172  | Prof.Dr. Syamsuardi MSc<br>NIP. 196109101989011001        | Koordinator KKN<br>Internasional | 8                | Vietnam               |            |
| 173  | Dendi Adi Saputra, ST, MT<br>NIP. 198712012012121004      | Propinsi Sulawesi                |                  | Makasar               |            |
| 174  | Dr. Sosmiarti, SE. MSi<br>NIP. 19709302006042005          | Propinsi Lampung                 |                  | Lampung               |            |
| 175  | Prof. Ir. Ardi, MSc<br>NIP. 195312161980031004            | KKN<br>Internasional             |                  | Vietnam               |            |

Ditetapkan di : Padang : 18 April 2018

9 TAFDIC HUSNI NIP. 196211201987021002